**ก ำหนดกำรตรวจรำชกำรและนิเทศงำนกรณีปกติ รอบที่ 1 ประจ ำปีงบประมำณ ๒๕๖7 เขตสุขภำพที่ 1 ล้ำนนำ 1 : แม่ฮ่องสอน เชียงใหม่ ล ำพูน ระหว่ำงวันที่ 13 - 16 กุมภำพันธ์ 2567**

**..............................................................................................................................**

# **วันอังคำรที่ 13 กุมภำพันธ์ 2567 (จังหวัดแม่ฮ่องสอน)**

เวลา 08.30 – 16.30 น. คณะผู้ตรวจราชการกรมและผู้นิเทศงานลงพื้นที่เข้าวิเคราะห์ข้อมูลในหัวข้อ ประเด็นที่รับผิดชอบตามแผนการตรวจราชการกระทรวงในหน่วยงาน ส านักงานสาธารณสุขจังหวัดแม่ฮ่องสอนและโรงพยาบาลศรีสังวาลย์ <u>ณ ห้องประชุมสำนักงานสาธารณสขจังหวัดแม่ฮ่องสอน ชั้น ๓ จังหวัดแม่ฮ่องสอน</u> โดยจังหวัดเตรียมผู้รับผิดชอบและเอกสารข้อมูลที่เกี่ยวข้องเพื่อรับการนิเทศงาน

### **วันพุธที่ 14 กุมภำพันธ์ 2567 (จังหวัดเชียงใหม่)**

เวลา 08.30 – 16.30 น. (1) คณะผู้ตรวจราชการกรมและผู้นิเทศงานลงพื้นที่เข้าวิเคราะห์ข้อมูลในหัวข้อประเด็น ที่รับผิดชอบตามแผนการตรวจราชการกระทรวงในหน่วยงาน ส านักงานสาธารณสุขจังหวัดเชียงใหม่และโรงพยาบาลนครพิงค์ โดยจังหวัดเตรียมผู้รับผิดชอบและเอกสารข้อมูลที่เกี่ยวข้องเพื่อรับการนิเทศงาน <u>ณ ห้องประชุมศรีเวียงพิงค์ ชั้น ๑/ห้องประชุมม่วนอกม่วนใจ๋ ชั้น ๒/ห้องประชุม IT ชั้น ๑</u> ส านักงานสาธารณสุขจังหวัดเชียงใหม่ (๒) คณะผู้นิเทศงานฯ ทีมสำนักการแพทย์เขตสุขภาพที่ ๑ ลงพื้นที่เข้าวิเคราะห์ข้อมูล ในหัวข้อประเด็นที่รับผิดชอบ ณ ห้องประชุมโรงพยาบาลนครพิงค์

ทั้งนี้ขอให้จังหวัดเตรียมผู้รับผิดชอบงานและเอกสารข้อมูลที่เกี่ยวข้องเพื่อรับการนิเทศงาน

## **วันพฤหัสบดีที่ 15 กุมภำพันธ์ 2567 (จังหวัดเชียงใหม่)**

เวลา ๐๘.๓๐ – ๐๙.๐๐ น. ลงทะเบียน <u>ณ ห้องประชุม C๗๑ อาคารอำนวยการผู้ป่วยนอกอุบัติเหตุและฉุกเฉิน</u> ชั้น 7 โรงพยาบาลนครพิงค์

เวลา 0๙.00 – ๑๒.00 น. สาธารณสุขนิเทศก์ เขตสุขภาพที่ ๑ พร้อมคณะผู้ตรวจราชการกรม ผู้นิเทศงาน เข้ารับฟังบรรยายแผนการดำเนินงานภาพรวมของจังหวัดและโรงพยาบาล ในล้านนา ๑ (จังหวัดแม่ฮ่องสอน เชียงใหม่ ลำพูน) (เวลานำเสนอจังหวัดละ ๔๕ นาที)

- จังหวัดแม่ฮ่องสอน
- จังหวัดเชียงใหม่
- จังหวัดลำพูน

<u>ณ ห้องประชุม C๗๑ อาคารอำนวยการผู้ป่วยนอกอุบัติเหตุและฉุกเฉิน ชั้น ๗</u> โรงพยาบาลนครพิงค์

#### **\*\*\* ผู้เข้ำร่วมประชุม** \*\*\*

**ประกอบด้วย** (1) คณะตรวจราชการ และผู้นิเทศงานฯ

 (2) จังหวัดเชียงใหม่ : นพ.สสจ.ชม./ผชช.ว./ผอ.รพศ./รพท./รอง ผอ.รพศ./รพท./รอง นพ.สสจ.ชม. ประธานชมรม ผอ.รพช./ประธานชมรม สสอ./หน.กลุ่มงานพัฒนายุทธศาสตร์ฯ/หน.กลุ่มงานตามประเด็นฯ/ หน.กลุ่มงานยุทธศาสตร์และแผนงานโครงการ รพ.นครพิงค์ และผู้เกี่ยวข้อง/ ประธาน Service Plan ในสาขาที่เกี่ยวข้อง (จังหวัดเชียงใหม่)

(๓) <u>จังหวัดแม่ฮ่องสอน :</u> นพ.สสจ.มส../ผชช.ว./ผู้อำนวยการ รพศ./รพท./รอง ผอ.รพศ./รพท. หัวหน้ากลุ่มงานพัฒนายุทธศาสตร์ฯ และผู้เกี่ยวข้อง **จังหวัดละไม่เกิน ๑๐ คน** 

(๔) <u>จังหวัดลำพูน :</u> นพ.สสจ.ลพ./ผชช.ว./ผู้อำนวยการ รพศ./รพท./รอง ผอ.รพศ./รพท. ี หัวหน้ากลุ่มงานพัฒนายุทธศาสตร์ฯ และผู้เกี่ยวข้อง **จังหวัดละไม่เกิน ๑๐ คน** หมายเหตุ : เปิดระบบการประชุมออนไลน์ โปรแกรม Webex เพื่อให้ ผอ.รพช./สสอ.และผู้เกี่ยวข้อง เข้าร่วมประชุมและรับฟังฯ โดยใช้ Meeting number : 2515 318 9135 Password : 877554

เวลา 12.00 – 13.00 น. พักรับประทานอาหารกลางวัน

เวลา 13.00 – 14.00 น. **คณะที่ 1 :** สาธารณสุขนิเทศก์ เขตสุขภาพที่ 1 พร้อมคณะฯ

เดินทางไปยัง <u>โรงพยาบาลสันป่าตอง</u> (ระยะทาง ๒๙.๖ กม. ใช้เวลา ๑ ชั่วโมง)

เวลา 14.00 – 15.30 น. **คณะที่ 1 :**

– สาธารณสุขนิเทศก์ เขตสุขภาพที่ ๑ พร้อมคณะฯ ้ เดินทางลงตรวจเยี่ยมพื้นที่อำเภอสันป่าตอง และรับฟังการนำเสนอข้อมูล

(ใช้เวลานำเสนอข้อมูลไม่เกิน ๔๕ นาที)

- ประเด็น ๑๓ นโยบายสาธารณสุข Quick Win

- ประเด็น PM ๒.๕
- ประเด็นการเพิ่มศักยภาพโรงพยาบาล (M1) ตามนโยบาย SAP
- เรื่องอื่นๆ ที่ต้องการนำเสนอให้ผู้บริหารและคณะฯ รับทราบ

และให้การสนับสนุน

ณ ห้องประชุมอาคารรวมใจ โรงพยาบาลสันป่าตอง

– สาธารณสุขนิเทศก์ เขตสุขภาพที่ ๑ พร้อมคณะฯ

ตรวจเยี่ยมการให้บริการและจุดปฏิบัติงานของ โรงพยาบาลสันป่าตอง

่ เพื่อรับทราบปัญหา และให้กำลังใจบุคลากรผู้ปฏิบัติงานในโรงพยาบาล

( \* ใช้เวลานำเสนอและเยี่ยมให้กำลังใจบุคลากร รวมกันแล้วไม่เกิน ๑ ชั่วโมง ๓๐ นาที \* )

หมายเหตุ : เปิดระบบการประชุมออนไลน์ โปรแกรม Zoom เพื่อให้เข้าร่วมประชุม และผู้นิเทศงานรับฟังฯ โดยใช้Meeting ID : 831 7890 8226 Passcode : 658754

เวลา 15.30 – 15.45 น. **คณะที่ 1 :** สาธารณสุขนิเทศก์ เขตสุขภาพที่ 1 พร้อมคณะฯ เดินทางไปยัง <u>ศูนย์พัฒนาเด็กเล็กเทศบาลตำบลสันป่าตอง</u> ต าบลยุหว่า อ าเภอสันป่าตอง จังหวัดเชียงใหม่

(ระยะทาง ๔.๕ กม. ใช้เวลา ๑๕ นาที)

เวลา 15.45 – 16.15 น. **คณะที่ 1 :** สาธารณสุขนิเทศก์ เขตสุขภาพที่ 1 พร้อมคณะฯ ตรวจเยี่ยมฯ การเตรียมความพร้อมในการป้องกันผลกระทบต่อสุขภาพเด็กเล็ก กรณี PM  $\ln e^t$ 

เวลา ๑๖.๑๕ น. เป็นต้นไป คณะเดินทางกลับ เพื่อเข้าโรงแรมที่พักในพื้นที่อำเภอเมืองเชียงใหม่

## **วันศุกร์ที่ 16 กุมภำพันธ์ 2567 (จังหวัดล ำพูน)**

เวลา 0๙.00 - ๑๒.00 น. คณะตรวจราชการและนิเทศงานกรณีปกติ นำเสนอสรุปผลการตรวจราชการและ นิเทศงานกรณีปกติ รอบที่ ๑ ประจำปีงบประมาณ ๒๕๖๗ ล้านนา ๑ <u>ณ ห้องประชุมชั้น ๔ อาคาร ๑๐๐ ปี สาธารณสุขไทย โรงพยาบาลลำพูน จังหวัดลำพูน</u>

เวลา 13.๐0 น. คณะตรวจราชการเดินทางกลับ โดยสวัสดิภาพ

## **\*\*\* ผู้เข้ำร่วมประชุม** \*\*\*

ประกอบด้วย นายแพทย์สาธารณสุขจังหวัด /ผชช.ว. /ผู้อำนวยการ รพศ. /รพท. /รอง ผอ.รพศ. /รพท. หัวหน้ากลุ่มงานพัฒนายุทธศาสตร์ฯ และผู้เกี่ยวข้อง **จังหวัดละไม่เกิน ๑๐ คน** ผู้เกี่ยวข้องสามารถเข้าร่วมประชุมผ่านระบบการประชุมออนไลน์ ผ่านโปรแกรม Zoom โดยใช้ Meeting ID : 972 2468 0418 Passcode : 002081

**- ก ำหนดกำรสำมำรถเปลี่ยนแปลงได้ตำมควำมเหมำะสม –**

### **(ข้อมูล ณ วันที่ 23 มกรำคม 2567)**

ี <mark>หมายเหตุ</mark> : ๑. เอกสารรับการนิเทศ : ผลการดำเนินงานรอบที่ผ่านมา ปัญหา/อุปสรรค การดำเนินงาน ตามกรอบประเด็นการตรวจราชการฯ แนวทางแก้ไขและ/หรือข้อเสนอแนะเชิงนโยบาย ตาม (แบบฟอร์ม) รายละเอียดเอกสารรับการตรวจราชการ ประจำปี ๒๕๖๗ นำเข้าสู่ E–Inspection อย่างน้อย ๘ - ๑๐ วัน ก่อนการตรวจราชการ

## **๒. การให้ข้อเสนอแนะของผู้นิเทศ** ขอให้ดำเนินการ ดังนี้

๑) นำเสนอข้อมูลเชิงปริมาณ โดย Grading สี (เขียว เหลือง แดง)

๒) วิเคราะห์ข้อมูลและนำเสนอตามแนวทาง : ชี้เป้า /เฝ้าระวัง /นำทาง /ต้นแบบ /แนบกำกับ

## **3. แนวทำงกำรตรวจนิเทศของผู้นิเทศ** มีดังนี้

1) ผู้นิเทศลงพื้นที่นิเทศงานจังหวัดพร้อมกับลงทะเบียนนิเทศงานในระบบ E – Inspection

๒) ผู้นิเทศงานสามารถประสานขอข้อมูลที่รับผิดชอบ เพื่อวิเคราะห์ก่อนการนิเทศได้ ทั้งนี้

ให้ประสานงานกับผู้รับผิดชอบงานของจังหวัดโดยตรง รวมถึงการนัดหมายแลกเปลี่ยนข้อมูล โดยการ Zoom, Webex เป็นต้น

# <sub>ี</sub> ๓) เมื่อเสร็จสิ้นการนิเทศแต่ละจังหวัด ให้รายงานสรุปผลการตรวจราชการ

ตามประเด็นที่รับผิดชอบ Upload ขึ้นระบบ E – Inspection ภายใน ๓ วันทำการ หากพบประเด็นที่ไม่สามารถ ด าเนินการได้ ขอให้รายงานผู้ตรวจราชการฯ /สาธารณสุขนิเทศก์โดยตรง

 $\epsilon$ ) การรายงาน <u>ระดับจังหวัด</u> : ผู้นิเทศจัดทำ ppt. บทสรุปผู้บริหาร ตามประเด็นที่รับผิดชอบ Upload ขึ้น ระบบ E – Inspection ภายใน ๓ วันทำการ

๕) การรายงาน <u>ระดับเขต</u> รายรอบ : ผู้นิเทศจัดทำ ppt. /รายงานสรุปตามประเด็นการตรวจ ราชการที่รับผิดชอบในระดับเขต /บทสรุปผู้บริหาร ตามแบบฟอร์มที่กองตรวจราชการกำหนดและนำเข้าในระบบ  $E$  – Inspection ภายใน ๓ วันทำการ

**- 4 –**

**1) ผู้ประสำนงำนส่วนกลำง :** 1. นางคนึงนิจ แท่นมณี หัวหน้ากลุ่มตรวจราชการเขตสุขภาพที่ 1  $\mathfrak f$ ทร. o๘ ๖๓๐๘ ๑๐๓๖ 2. นางวนิดา สัตถาธีรทรัพย์ นักวิเคราะห์นโยบายและแผนปฏิบัติการ โทร.  $\circ$ ๙ $\circ$ ๙ต $\breve{\alpha}$  ๑๙๑๔

#### **2) ผู้ประสำนงำนจังหวัดและที่พัก**

#### **ผู้ประสำนงำนจังหวัดแม่ฮ่องสอน :**

1. นายสมบัติ ดุลยรัตน หัวหนากลุมงานพัฒนายุทธศาสตรสาธารณสุข

 $\Omega$ ทร. 05 Inleads area

E-mail : [152plan@gmail.com](mailto:152plan@gmail.com)

2. นางสาวปาวิตา เตียงศรี นักวิชาการสาธารณสุขปฏิบัติการ

โทร.  $\circ$ ๙ ๓๑๔๑ ๕๙๑๔

E-mail : [152plan@gmail.com](mailto:152plan@gmail.com)

## **ที่พักในจังหวัดแม่ฮ่องสอน :** ขอให้ผู้นิเทศทุกท่านติดต่อจองที่พักโดยตรงกับทางโรงแรม ดังนี้

- ด. โรงแรมอิมพีเรียลแมฮองสอน โทร. ๐๕๓ ๖๘๔ ๔๔๔
- $\epsilon$ . Green mountain resort โทร. ob ตุดโตต ตูตูตูตูตู ที่อีกต่อ
- ๓. Jeerang Countryside Resort โทร. ob ๔๖๖๓ ๐๓๕๑
- $\propto$  โรงแรมบีทู แมฮองสอน พรีเมียร โทร.  $\circ$ ๕๒ ๐๔๐ ๒๐๕
- $\varepsilon$ . ริมธาร รีสอรท โทร.  $\circ$ ๘๕ $\circ$ ๓๖ ๘๘๘๓

#### **ผู้ประสำนงำนจังหวัดเชียงใหม่ :**

๑. นายนพพล เทพประสาร นักวิเคราะห์นโยบายและแผนชำนาญการพิเศษ

หัวหน้ากลุ่มงานพัฒนายุทธศาสตร์ฯ ส านักงานสาธารณสุขจังหวัดเชียงใหม่

โทร. 0๕๓-๒๑๑๐๔๘ ต่อ ๑๑๙ โทรสาร. 0๕๓-๒๘๙๐๒๐

E-mail : noppone\_t@hotmail.co.th

โทร. (มือถือ) ๐๘๑-๒๘๙-๓๔๔๕

่ ๒. นางสาวรัตนจันทร์ นาดี นักวิเคราะห์นโยบายและแผนชำนาญการพิเศษ หัวหน้างานประเมินฯ กลุ่มงานพัฒนายุทธศาสตร์ฯ

ส านักงานสาธารณสุขจังหวัดเชียงใหม่

โทร. 0๕๓-๒๑๑๐๔๘ ต่อ ๑๑๘ โทรสาร. 0๕๓-๒๘๙๐๒๐

E-mail : rud.jun20@gmail.com

โทร. (มือถือ) ๐๘๕-๖๕๒-๙๙๓๕

m. นางสาวพัสสนันท์ ปันใจดี นักวิเคราะห์นโยบายและแผน กลุ่มงานพัฒนายุทธศาสตร์สาธารณสุข ส านักงานสาธารณสุขจังหวัดเชียงใหม่ โทร. ๐๕๓-๒๑๑๐๔๘ ต่อ ๑๑๘ โทรสาร. ๐๕๓-๒๘๙๐๒๐

E-mail : [phanwira245@gmail.com](mailto:phanwira245@gmail.com)

โทร. (มือถือ) 0๖๒-๕๖๒-๙๗๙๗

๔. นางรัตนมาลา เทียมถนอม นักวิชาการสาธารณสุขชำนาญการพิเศษ หัวหน้ากลุ่มงานยุทธศาสตร์และแผนงานโครงการ โรงพยาบาลนครพิงค์ โทร. (มือถือ) ๐๘๙-๗๕๕-๘๘๔๙ โทรสาร. ๐๕๓ - ๙๙๙๒๓๖ Email : [ratmala.nkp@gmail.com](mailto:ratmala.nkp@gmail.com)

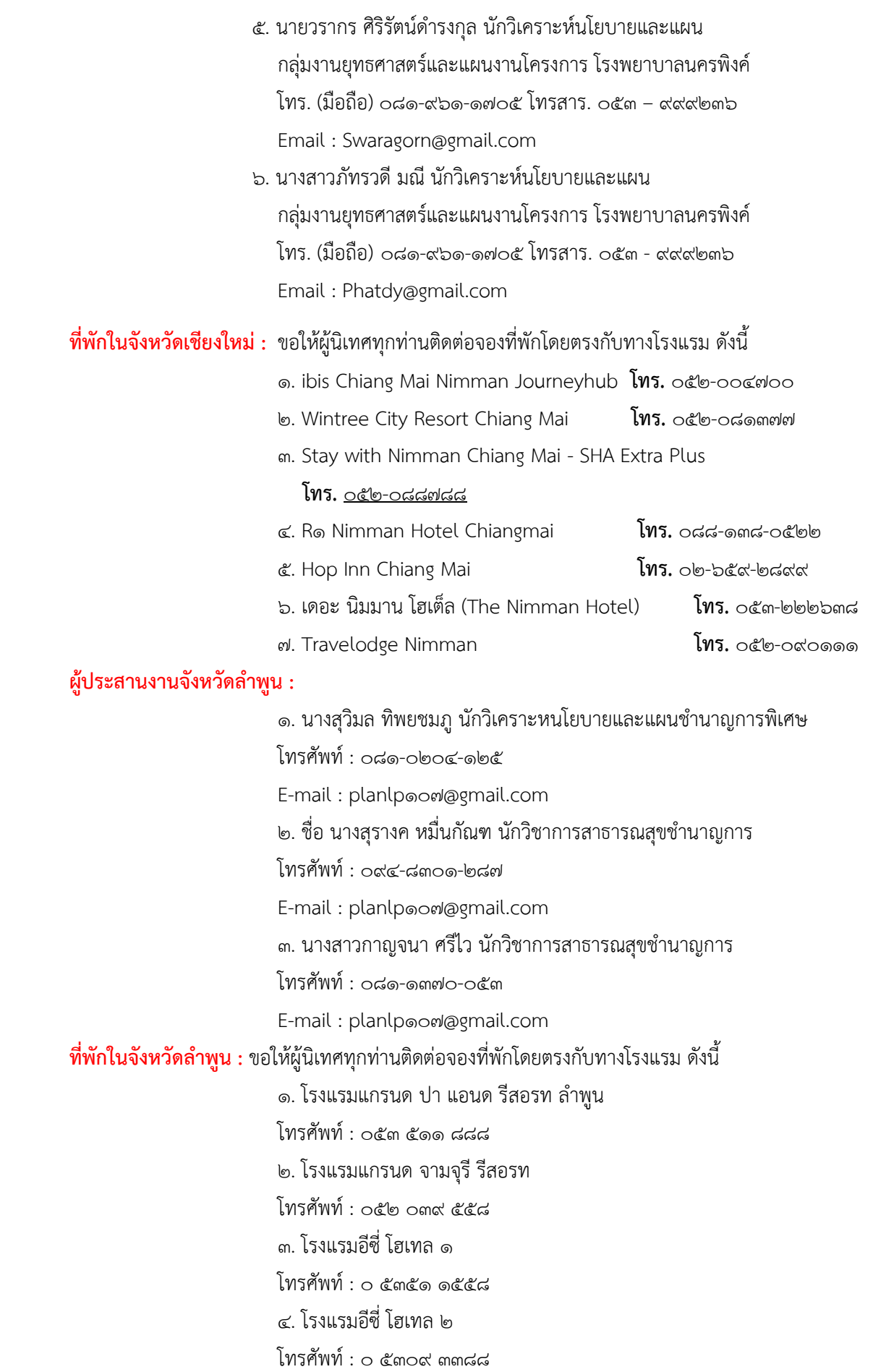